## Advanced Integrating Applications Lesson

## Challenge Yourself Project 10 Watch What You Watch

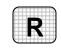

**Directions:** After you have finished your project, determine whether you have completed the criteria listed in the left column. Fill in the checklist in the shaded columns below and then turn the rubric in to your teacher along with your project.

|                                                                                   | Student Checklist |                  | <b>Teacher Evaluation</b> |
|-----------------------------------------------------------------------------------|-------------------|------------------|---------------------------|
| Criteria                                                                          | Completed         | Not<br>Completed | Comments                  |
| Created an Excel worksheet<br>listing the number of hours you<br>watch television |                   |                  |                           |
| Entered the number of hours you spend on your schoolwork                          |                   |                  |                           |
| Double-checked your work                                                          |                   |                  |                           |
| Created a column chart from the data                                              |                   |                  |                           |
| Created a Word document that includes a title for the chart                       |                   |                  |                           |
| Added introductory text to the document that describes the chart                  |                   |                  |                           |
| Pasted the Excel worksheet as an<br>embedded object into the Word<br>document     |                   |                  |                           |
| Saved the Excel worksheet as i1rev-[your first initial and last name]10           |                   |                  |                           |
| Saved the Word document as<br>i1rev-[your first initial and last<br>name]10       |                   |                  |                           |
| With your teacher's permission, printed the document                              |                   |                  |                           |